Согласовано Председатель ПК МБОУ СОШ № 15 им. А.З. Потапова ст. Лысогорской «Али - М.М. Арзуманян от 30 августа 2019 г.

Улверждаю Директор МБОУ СОШ №15 им. А.З. Поталова ст. Лысогорской **Н.Н. Ярикова** Приказ от «30» августа 2019 г № 444

## ПОЛОЖЕНИЕ

## о формировании, ведении, подготовке и использовании резерва управленческих кадров

## *I. Общие положения*

1. Настоящее Положение определяет порядок создания единой системы формирования, ведения, подготовки и использования резерва для замещения должностей руководителей общеобразовательного учреждения муниципального (далее  $\equiv$  $OY$ бюджетного общеобразовательного учреждения «Средняя общеобразовательная школа № 15 имени А.З. Потапова ст. Лысогорской» (далее - резерв).

2. Правовую основу формирования, ведения, ПОДГОТОВКИ  $\mathbf{M}$ использования резерва составляют Конституция Российской Федерации, Указ Президента Российской Федерации от 25 августа 2008 г. № 1252 "О Комиссии при Президенте Российской Федерации по формированию и подготовке резерва управленческих кадров", иные нормативные правовые акты Российской Федерации, постановление Губернатора Ставропольского края от 26 ноября 2008 г. № 978 "Об организации работы по формированию и подготовке резерва управленческих кадров Ставропольского края", Постановление Губернатора Ставропольского края от 26 января 2009 г. № 37 «Об утверждении положения о формировании, ведении, подготовке и использовании резерва управленческих кадров Ставропольского края», Постановление Губернатора Ставропольского края от 17 декабря 2009 года № 777 «Об утверждении порядка подготовки лиц, включенных в резерв края». управленческих кадров Ставропольского Положение  $\langle \langle$ O формировании, ведении, подготовке  $\overline{\mathbf{M}}$ использовании резерва управленческих кадров Ставропольского края», утверждённое приказом министерства образования Ставропольского края от 28.06.2010 г. № 218-лс, иные нормативные правовые акты Ставропольского края, а также настоящее Положение.

3. Под резервом понимается специально сформированный на основе индивидуального отбора комплексной оценки состав  $\mathbf H$ высококвалифицированных специалистов, положительно оцениваемых по обладающих необходимыми результатам ИX деятельности, профессиональными, деловыми, личностными и морально-этическими качествами для замещения руководящих должностей ОУ.

4. Резерв формируется в целях:

повышения качества и эффективности работы ОУ;

обеспечения  $OY$ специалистами, отвечающими современным требования в области государственного и муниципального управления;

обеспечения непрерывности и преемственности во BCCX coepa. управления.

## II. Формирование резерва

5. Отбор претендентов осуществляется комиссией по формированию к подготовке резерва кадров на замещение административных должностей общеобразовательного учреждения (далее - комиссия), на основании перечн; должностей и необходимой численности лиц, включаемых в резерв, а также с учетом квалификационных и иных требований, предъявляемых к претендентам и критериев отбора претендентов.

Необходимая численность резерва определяется, как правило, из расчета ш более трех претендентов на каждую должность перечня должностей.

6. В резерв могут включаться граждане Российской Федерации в возрасте от 25 до 55 лет, владеющие государственным языком Российской Федерации имеющие высшее профессиональное образование  $\overline{\mathbf{H}}$ соответствующие квалификационным требованиям установленным  ${\bf K}$ должности, на которую формируется резерв.

7. Резерв для замещения должностей руководителей образовательных учреждений формируется на основании предложений лиц, замещающих должности, на которые формируется резерв.

8. Предложения, представляемые в соответствии с пунктами 6-7 настоящего Положения, должны содержать следующие сведения:

фамилия, имя, отчество претендента;

дата рождения претендента;

сведения о наличии профессионального образования и специальности по образованию;

сведения должности, занимаемой претендентом  $\mathbf{O}$ на момент представления предложений.

К предложениям, настоящего Положения, прилагаются:

полная биографическая справка (справка-объективка) претендента;

характеристика профессиональных, деловых и личностных качеств претендента объемом не более 2 страниц машинописного текста (далее характеристика). Требования к содержанию характеристики определены пунктом 9 настоящего Положения.

характеристика объемом не более 2 страниц машинописного текста, подписанная вышестоящим руководителем претендента по месту его последней работы (далее - документы).

9. Характеристика на претендента должна содержать следующие основные сведения:

профессиональная компетентность претендента (уровень общих и профессиональных знаний, умений и навыков; способность применять НОВЫМ должностным имеющиеся знания и практический ОПЫТ  $K^$ обязанностям;

умение быстро и эффективно усваивать и применять НОВУЮ нормативную базу; этнокультурная компетентность: наличие аналитических и организаторских способностей, практики перспективного письменного изложения планирования. управленческих решений  $\overline{M}$ проектов);

деловые претендента качества (инициатива, творчество; работоспособность; продуктивность деятельности, исполнительская дисциплина, ответственность; культура делового общения);

претендента (самостоятельность, личностные качества трудолюбие, самоорганизованность, добросовестность, коммуникабельность, вежливость, принципиальность, самокритичность, авторитетность);

потенциал претендента, перспективы его профессионального развитие (наличие желания повышать свой профессиональный уровень, возможность должностного роста претендента).

10. Претендент не включается в резерв в случаях:

недееспособным признания претендента ограниченно ИЛИ дееспособные решением суда, вступившим в законную силу;

дисквалификации, осуждения претендента  $\mathbf{K}$ наказанию  $\, {\bf B}$ соответствии с приговором суда, вступившим в законную силу, а также наличия у него неснятой или непогашенной судимости;

несвоевременного представления документов, представления их не в полном объеме или с нарушением правил оформления;

представления подложных документов или заведомо ложных сведений; несоответствия претендента установленным квалификационные требованиям к должности, на которую формируется резерв.

11. Претендент имеет право отказаться от участия в отборе претендентов сообщив об этом письменно комиссии.

12. Комиссия рассматривает и обсуждает представленные кандидатурь претендентов, рекомендуемых к включению в резерв.

13. По итогам обсуждения представленных кандидатур комиссия выносит одно из следующих решений:

рекомендовать включить претендента в резерв; отказать претенденту во включении его в резерв.

14. Списки кандидатов утверждаются приказом руководителя ОУ на основании рекомендаций комиссии.

15. Кандидаты включаются в резерв на срок не более 5 лет.

Ш. Организация работы с резервом

работу 16. Заместитель директора  $\overline{10}$ YBP, курирующий  $\mathbf{C}$ педагогическими кадрами:

1) в пределах своей компетенции принимает участие в:

- определении потребности в резерве;

- подготовке правовых актов по вопросам формирования, ведения подготовки и использования резерва;

обеспечении мероприятий, информационном проводимых  $\overline{B}$ рамках формирования резерва;

2) осуществляет организационное обеспечение И техническое деятельности комиссии:

3) ведет базу данных о кандидатах;

4) вносит руководителю ОУ предложения о возможности использования резерва для назначения кандидатов на должности руководителей, в том числе в порядке ротации;

5) организует и осуществляет контроль за подготовкой кандидатов и иными формами работы с резервом;

взаимодействует образовательными 6)  $\mathbf{C}$ учреждениями высшего профессионального образования, на базе которых осуществляется подготовка и переподготовка кандидатов.

 $W$ . Порядок использования резерва и исключения из него кандидатов

17. Перечень должностей, предполагаемых к замещению кандидатами, определяется комиссией и утверждается руководителем ОУ.

18. Вакантная должность, предполагаемая к замещению кандидатами, замещается кандидатом, исключением случаев, предусмотренных за Российской законодательством Федерации законодательством  $\,$  M Ставропольского края, а также настоящим Положением.

B. течение одного месяца после появления вакантной должности представитель нанимателя или иное лицо, имеющее право назначения на указанную должность, предлагает данную вакантную должность в письменной форме кандидату для ее замещения. Кандидат в письменной форме дает ответ о согласии на замещение предлагаемой должности либо об отказе от нее.

19. При наличии нескольких кандидатов, включенных в резерв на одну представитель предполагаемую кандидатом, должность,  $\mathbf K$ замещению имеющее право назначения на указанную нанимателя или иное лицо, должность, принимает решение о предложении вакантной должности одному из кандидатов с учетом степени подготовленности кандидатов к исполнению профессиональных служебных обязанностей по соответствующей должности, определяемой при помощи следующих методов:

- личное собеседование;

- проверка профессиональных и деловых качеств кандидата в независимом оценочном центре, определяемом в установленном порядке представителем нанимателя;

ланной - оценка результатов подготовки кандидата к замещению должности;

- получение отзывов с места работы кандидата;

- изучение материалов личного дела кандидата;

эффективности результативности профессиональной оценка И

4

деятельности кандидата;

- другие методы изучения и оценки кандидата, не противоречащие законодательству Российской Федерации и законодательству Ставропольского края.

20. При использовании резерва допускается ротация кандидатов путем представления кандидату, включенному в резерв для замещения одной должности, возможности назначения на другую должность, предполагаемую к замещению кандидатом, в порядке, установленном настоящим Положением, в случае его соответствия квалификационным требованиям.

21. Исключение кандидата из резерва осуществляется на основании приказа руководителя ОУ:

- назначение кандидата на одну из должностей перечня должностей;

- письменное заявление кандидата об исключении его из резерва;

- смерть кандидата или признание его судом умершим или безвестно отсутствующим;

- истечение срока нахождения в резерве;

1) неоднократное неисполнение гражданским служащим (работником) без уважительных причин должностных (трудовых) обязанностей, если он имеет дисциплинарное взыскание;

2) однократное грубое нарушение должностных (трудовых) обязанностей:

а) прогул (отсутствие на рабочем месте без уважительных причин в течение всего рабочего дня (смены), независимо от его (ее) продолжительности, а также отсутствие на служебном (рабочем) месте без уважительных причин более четырех часов подряд в течение служебного (рабочего) дня (смены);

б) появление на работе (на своем рабочем месте либо на территории организации - работодателя или объекта, где по поручению работодателя работник должен выполнять трудовую функцию) в состоянии алкогольного, наркотического или иного токсического опьянения;

составляющих государственную  $\mathbf{M}$ в) разглашение сведений, иную охраняемую федеральным законом тайну, и служебной информации, ставших известными работнику в связи с исполнением им должностных (трудовых) обязанностей;

г) совершение по месту службы (работы) хищения (в том числе мелкого) чужого имущества, растраты, умышленного уничтожения или повреждения такого имущества, установленных вступившим в законную силу приговором суда или постановлением органа, уполномоченного рассматривать дела об административных правонарушениях;

д) нарушение работником (установленное комиссией по охране труда или уполномоченным по охране труда нарушение работником) требований охраны профессиональной служебной деятельности (охраны труда), если это нарушение повлекло за собой тяжкие последствия (несчастный случай на службе, аварию, катастрофу) либо заведомо создавало реальную угрозу наступления таких последствий;

3) совершение виновных действий работником, непосредственно обслуживающим денежные или товарные ценности, если эти лействия лают основание для утраты доверия к нему со стороны работодателя;

4) принятие работников, необоснованного решения, повлекшего за собой нарушение сохранности имущества, неправомерное его использование или иное нанесение ущерба имуществу государственной организации;

5) однократное грубое нарушение работников, своих должностных обязанностей, повлекшее за собой причинение вреда государственному учреждению или нарушение законодательства Российской Федерации:

6) однократное грубое нарушение своих трудовых обязанностей:

7) представление работником подложных документов или заведомо ложных сведений при заключении служебного контракта (трудового договора);

8) неудовлетворительный результат испытания.

22. Исключение кандидата из резерва может осуществляться на основании приказа руководителя ОУ и решения комиссии в случаях:

- ликвидации учреждения, на замещение должности в котором претендует кандидат;

- сокращения должности, предполагаемой к замещению кандидатом;

- отказа кандидата от замещения должности, предложенной в порядке, определенном настоящим Положением;

- переезда кандидата на постоянное место жительства за пределы Георгиевского района;

- неудовлетворительных результатов выполнения индивидуального плана подготовки кандидата по его вине;

- неудовлетворительной (менее 50 процентов от максимально возможной) оценки профессиональных, деловых и личностных качеств проведенной в соответствии с методикой отбора лиц, кандидата, претендующих на включение в резерв для замещения должностей руководителей образовательных учреждений, и оценки лиц, включенных в замещения должностей руководителей образовательных резерв для учреждений.

23. В случае исключения кандидата из резерва по одному из оснований настоящего Положения, повторное включение его в резерв не допускается.

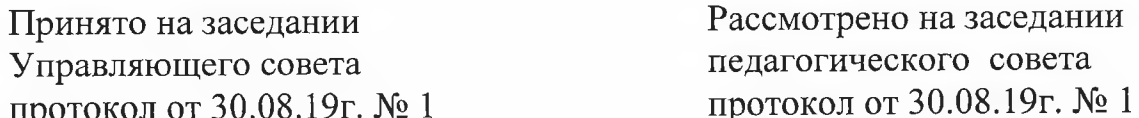